## **Automations and ACLinks**

Technical Support Engineering
Rosslare Security NA
For more information please see

www.axtraxng.com

- AC Links are used to create automations and perform custom operations on access control panel. The simplest and most common use is to unlock a door on a schedule.
- AC Links may also be used to augment the logic in a panel, to make use of unused inputs or redirect inputs to perform a different function, i.e. use the 1A input for a motion detector request to exit.
- AC Links also provide a method for triggering relays to drive external alarms for events such as door forced open or held open.
- AC Links may be used to trigger an action from a reader, a door bell is a common application.

## **Automatic Door Operation**

- The first example is for an Automatic Door Operation to open a door on a schedule.
- For the schedule I am using a time zone active from 8:00 AM until 4:00 PM Monday through Friday. The steps to create this time zone are shown on the next 4 slides.
- While this schedule is very simple, more complicated schedules may be created with up to 16 time segments per day, 7 days per week plus holidays.

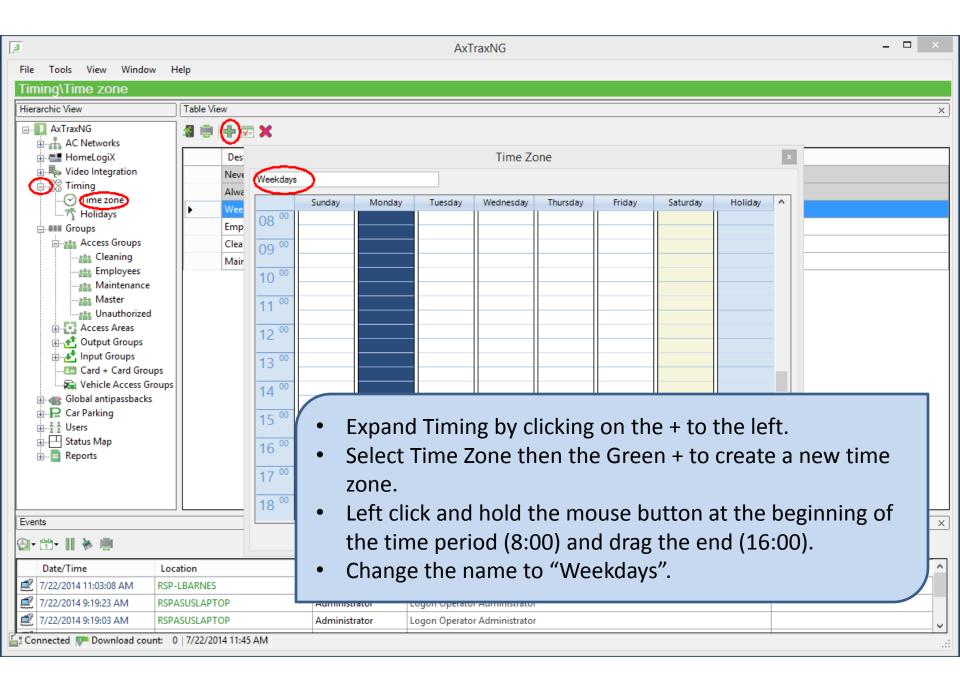

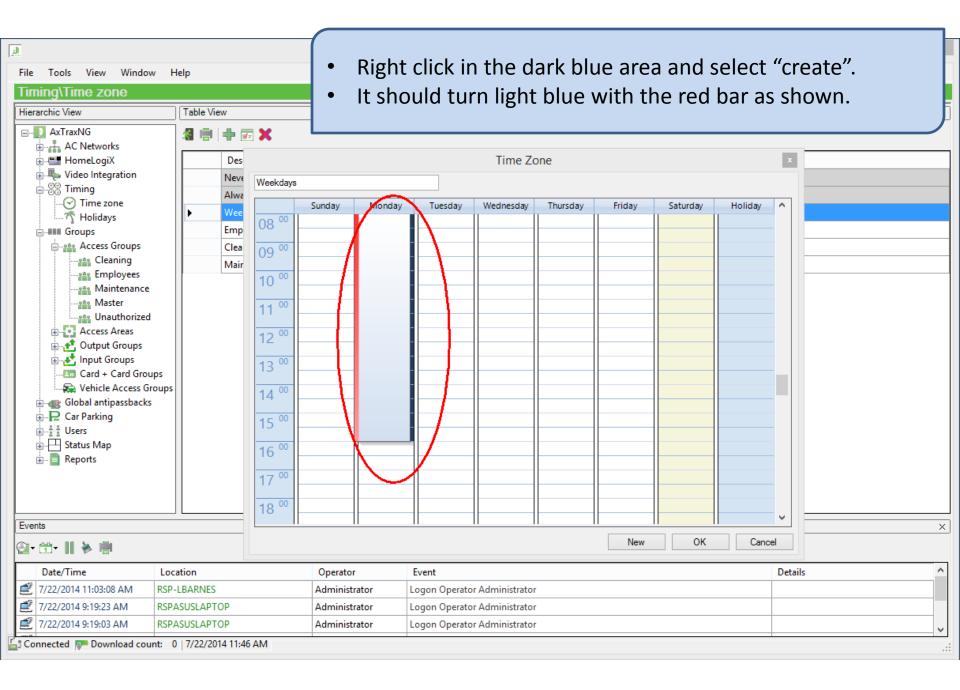

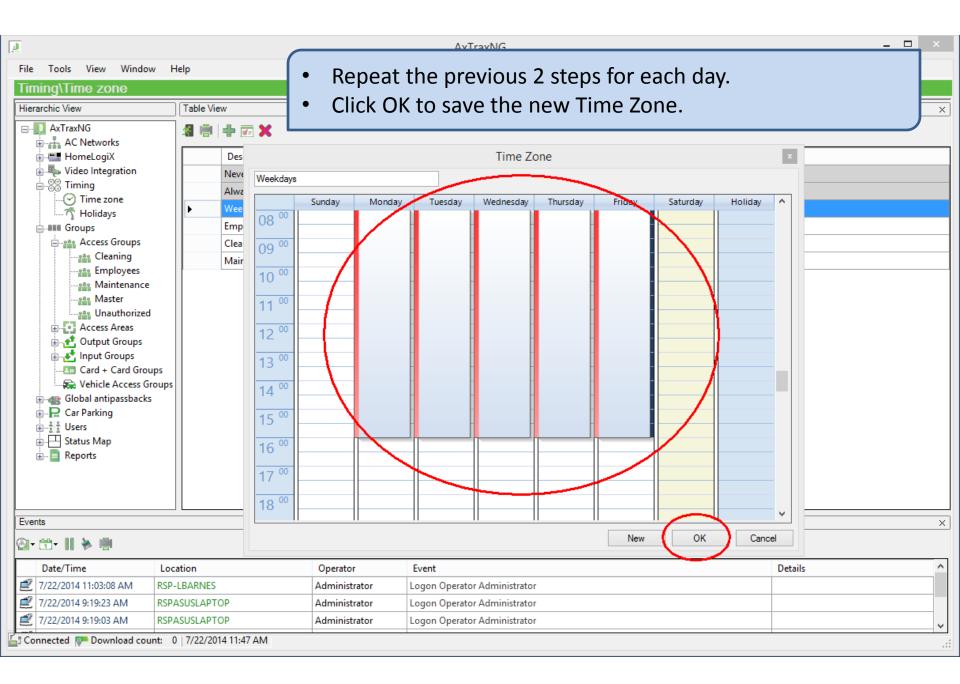

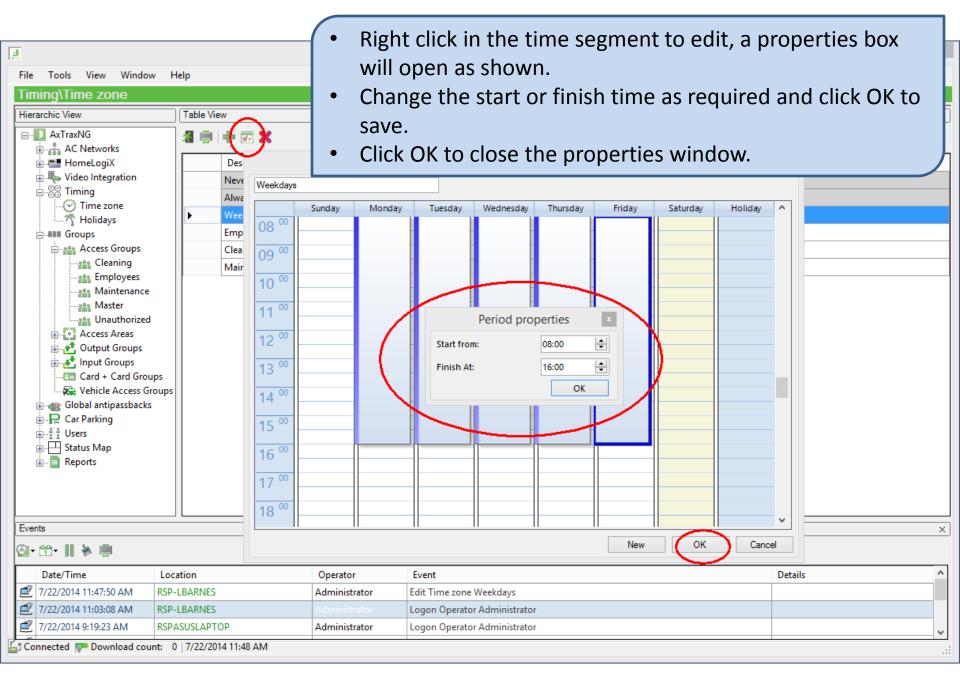

- The next step is creating the AC Link. An Automatic Operation AC Link must be created for each door that is to be opened. They may not be created using output groups.
- Only one Automatic Operation AC Link may be used at a time for an output.
  In other words, you may not have two different time zones controlling the
  same door, you must build all of the time segments into one time zone
  required for the door.
- When creating an AC Link for an exterior door it is advisable to enable "First Person Delay". This is a per door property that is accessed on the door properties window, it prevents the door from opening on an automatic operation until a user has entered a valid code(PIN or card) after the start of the time zone. This prevents an outside door from unlocking in the event of bad weather such as snow days at a school.

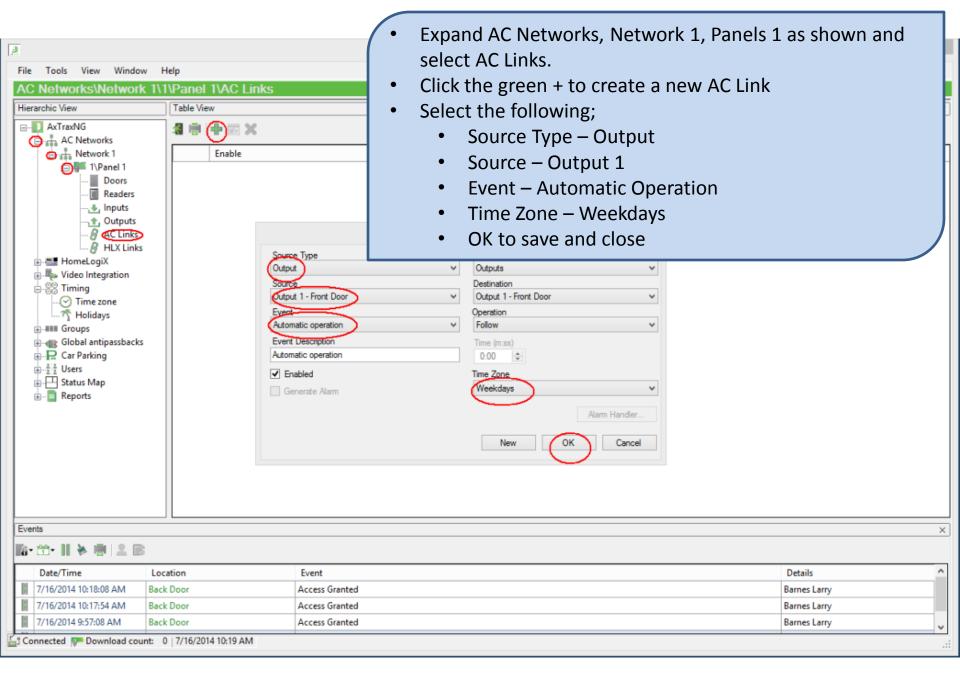

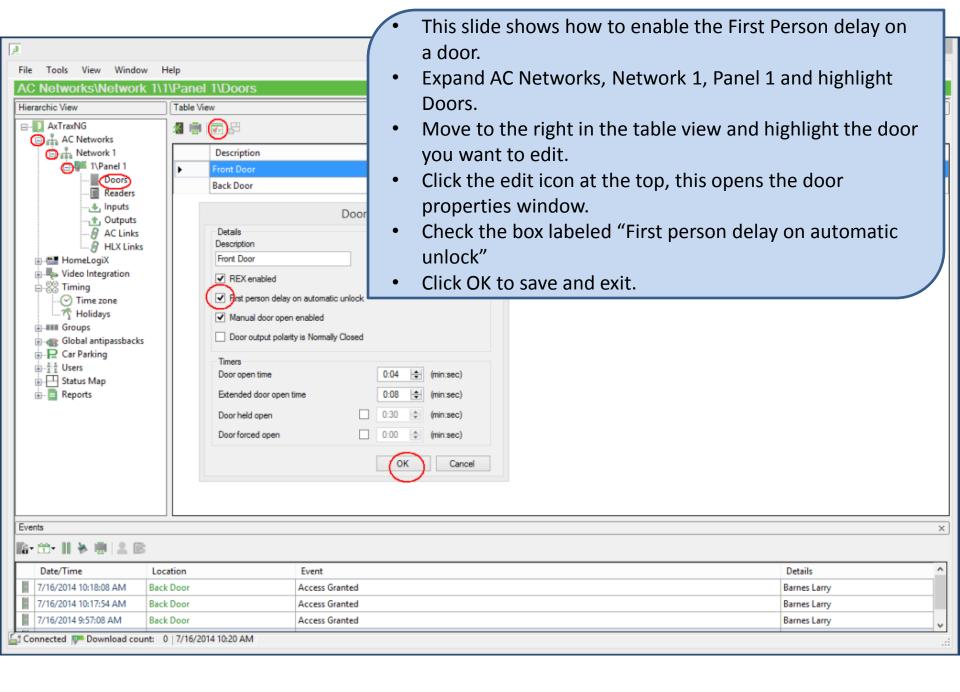

## **Door Alarms**

- This example is an AC Link to generate an alarm or alert when a door is forced open or held open.
- The door forced and door held alarm functions are built into the panel firmware by default, they both require the use of a door monitor switch.
- The door forced alarm will be triggered any time a door is opened without a
  valid credential or REX input to open the door, if a motion detector is used to
  open a door it must either be connected through the panel or provide a shunt
  across the door monitor switch to prevent the alarm from triggering.
- The door held open alarm is triggered when a door is held open longer than the door held open timer which is set in the door properties, by default 30 seconds.
- In the first example of door forced open, the alarm will be used to trigger the built in siren located in the panel and generate a popup on the PC. (Popup only works when AxtraxNG client is open.)
- In the second example of door held open the alarm will trigger only a chime tone from the sounder in the panel.

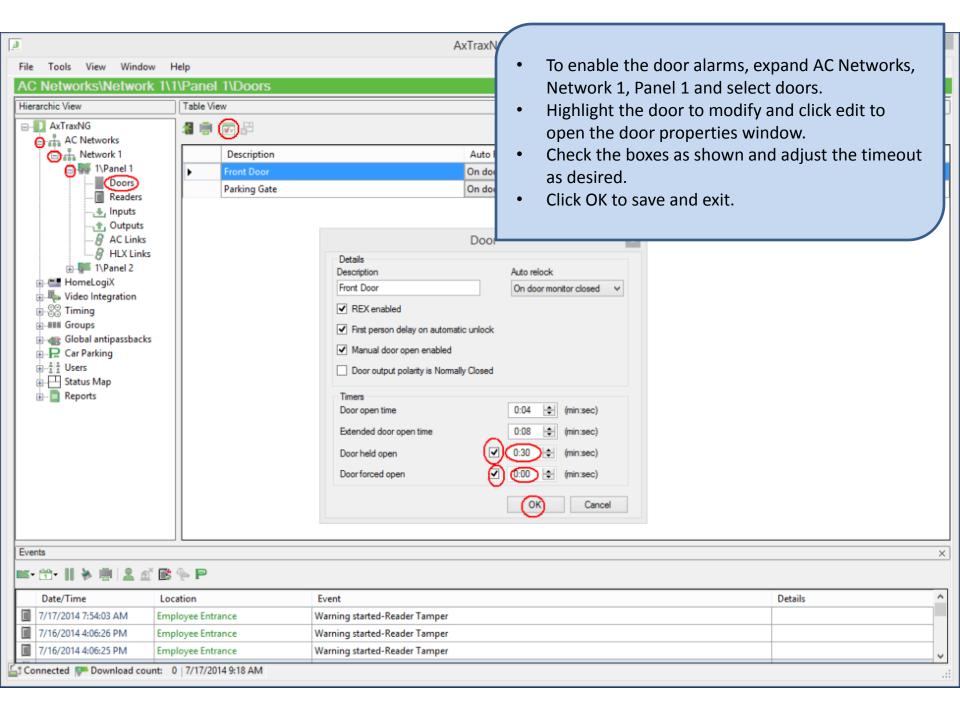

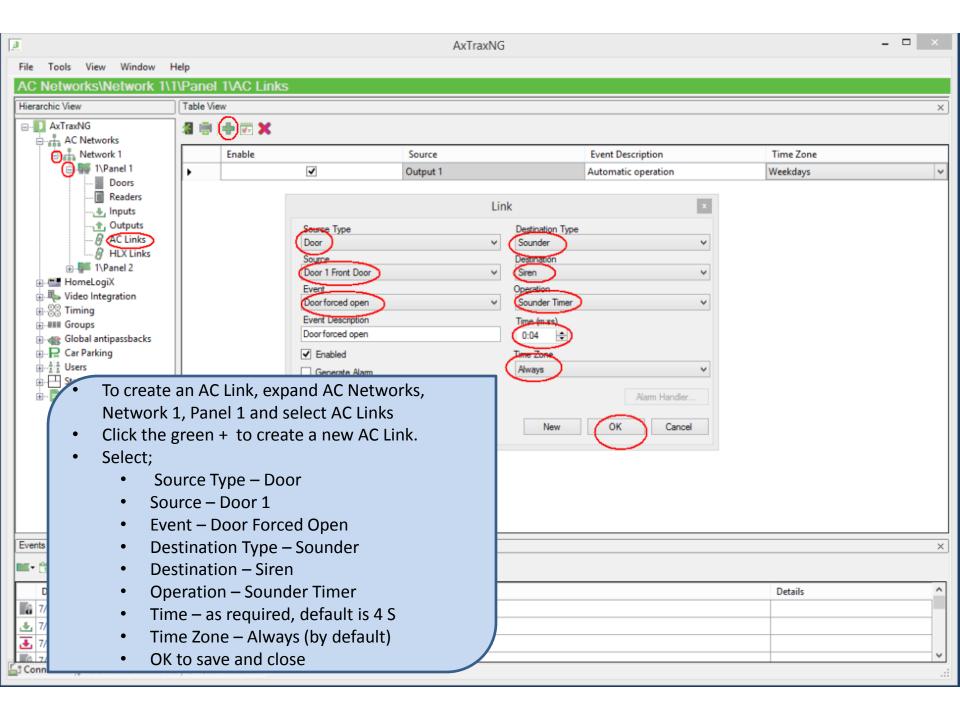

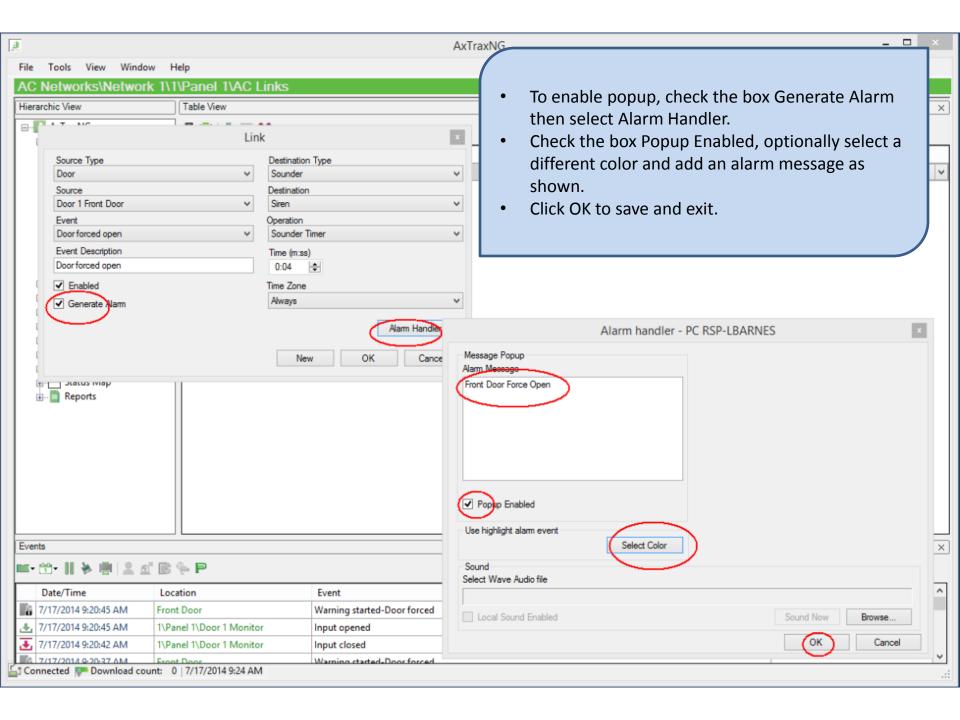

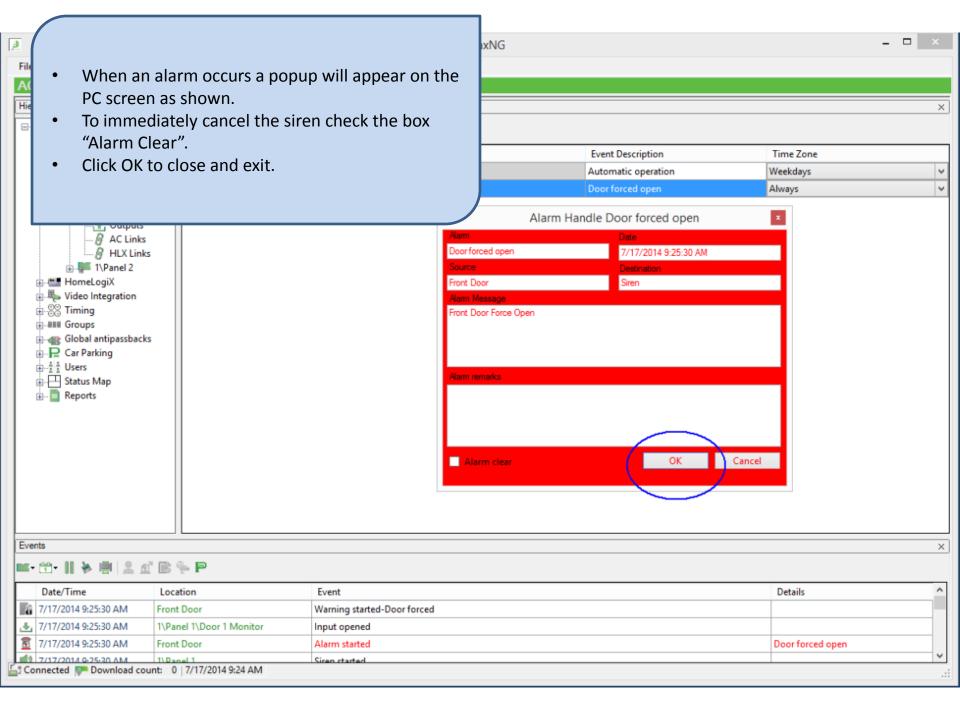

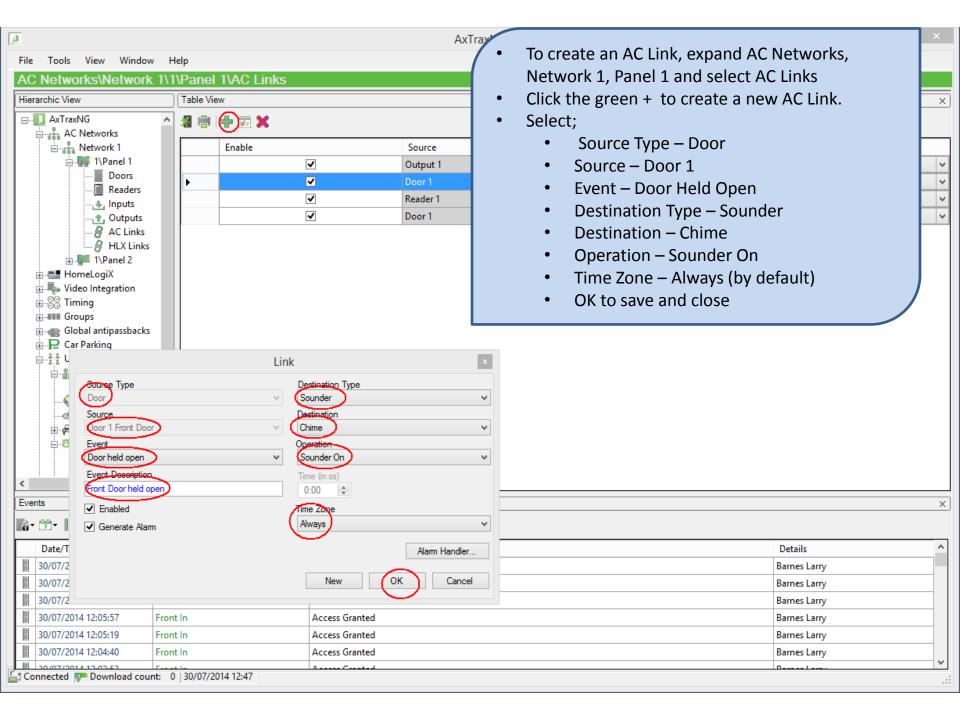